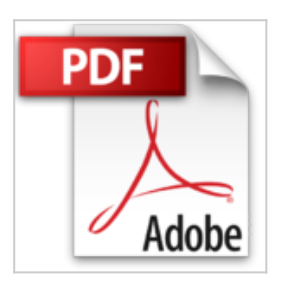

# **Franzis Maker Kit Grafikdisplays programmieren. TURN ON YOUR CREATIVITY**

Thomas Baum, Fabian Kainka

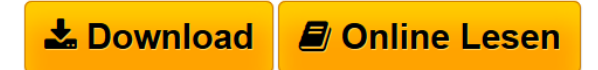

### **Franzis Maker Kit Grafikdisplays programmieren. TURN ON YOUR CREATIVITY** Thomas Baum, Fabian Kainka

Grafikprogrammierung leicht gemacht: 20 praxisnahe Projekte für die Ansteuerung eines Grafikdisplays am Arduino. Ob Statusmonitor für das Smart Home oder Bildschirm für die Spielekonsole - mit diesem Maker-Kit lernen Sie alles für eigene aufregende Hacks.

Lieferumfang:

- 1x Grafikdisplay für Arduino
- 1x Handbuch mit 20 Projekten (106 Seiten)

**[Download](http://bookspode.club/de/read.php?id=3645652787&src=fbs)** [Franzis Maker Kit Grafikdisplays programmieren. TURN](http://bookspode.club/de/read.php?id=3645652787&src=fbs) [ON ...pdf](http://bookspode.club/de/read.php?id=3645652787&src=fbs)

**[Online Lesen](http://bookspode.club/de/read.php?id=3645652787&src=fbs)** [Franzis Maker Kit Grafikdisplays programmieren. TURN](http://bookspode.club/de/read.php?id=3645652787&src=fbs) [...pdf](http://bookspode.club/de/read.php?id=3645652787&src=fbs)

## **Franzis Maker Kit Grafikdisplays programmieren. TURN ON YOUR CREATIVITY**

Thomas Baum, Fabian Kainka

### **Franzis Maker Kit Grafikdisplays programmieren. TURN ON YOUR CREATIVITY** Thomas Baum, Fabian Kainka

Grafikprogrammierung leicht gemacht: 20 praxisnahe Projekte für die Ansteuerung eines Grafikdisplays am Arduino. Ob Statusmonitor für das Smart Home oder Bildschirm für die Spielekonsole - mit diesem Maker-Kit lernen Sie alles für eigene aufregende Hacks.

Lieferumfang:

- 1x Grafikdisplay für Arduino
- 1x Handbuch mit 20 Projekten (106 Seiten)

#### **Downloaden und kostenlos lesen Franzis Maker Kit Grafikdisplays programmieren. TURN ON YOUR CREATIVITY Thomas Baum, Fabian Kainka**

Im Paket nicht enthalten: Arduino™-Platine

Download and Read Online Franzis Maker Kit Grafikdisplays programmieren. TURN ON YOUR CREATIVITY Thomas Baum, Fabian Kainka #GQVIBAMDKXF

Lesen Sie Franzis Maker Kit Grafikdisplays programmieren. TURN ON YOUR CREATIVITY von Thomas Baum, Fabian Kainka für online ebookFranzis Maker Kit Grafikdisplays programmieren. TURN ON YOUR CREATIVITY von Thomas Baum, Fabian Kainka Kostenlose PDF d0wnl0ad, Hörbücher, Bücher zu lesen, gute Bücher zu lesen, billige Bücher, gute Bücher, Online-Bücher, Bücher online, Buchbesprechungen epub, Bücher lesen online, Bücher online zu lesen, Online-Bibliothek, greatbooks zu lesen, PDF Beste Bücher zu lesen, Top-Bücher zu lesen Franzis Maker Kit Grafikdisplays programmieren. TURN ON YOUR CREATIVITY von Thomas Baum, Fabian Kainka Bücher online zu lesen.Online Franzis Maker Kit Grafikdisplays programmieren. TURN ON YOUR CREATIVITY von Thomas Baum, Fabian Kainka ebook PDF herunterladenFranzis Maker Kit Grafikdisplays programmieren. TURN ON YOUR CREATIVITY von Thomas Baum, Fabian Kainka DocFranzis Maker Kit Grafikdisplays programmieren. TURN ON YOUR CREATIVITY von Thomas Baum, Fabian Kainka MobipocketFranzis Maker Kit Grafikdisplays programmieren. TURN ON YOUR CREATIVITY von Thomas Baum, Fabian Kainka EPub